# **RHD-DTxx** 1394(FireWire) HDD

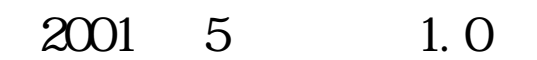

ユーザーズマニュアル

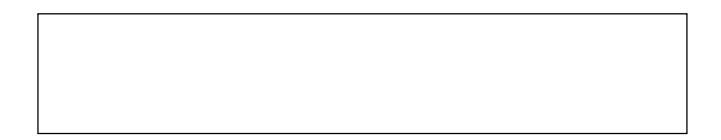

Download from Www.Somanuals.com. All Manuals Search And Download.

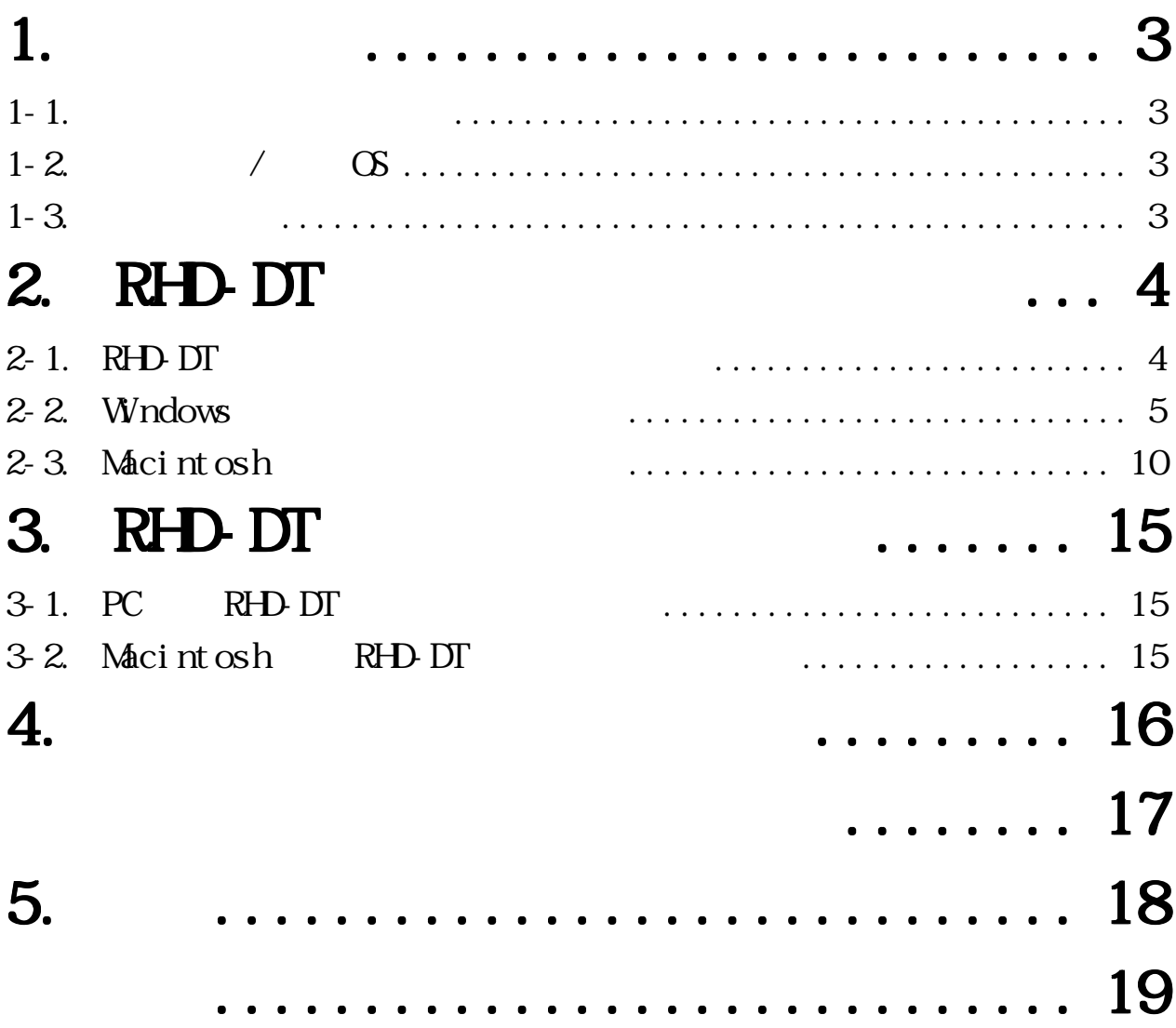

# <span id="page-2-0"></span>1.

# $1 - 1$ .

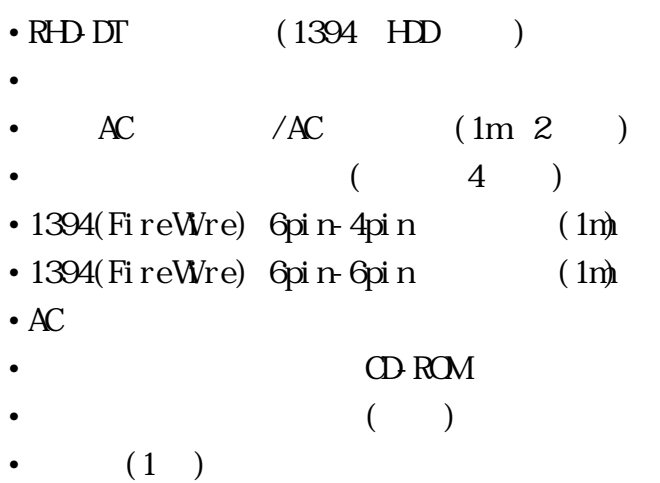

### 1-2.  $/$  OS

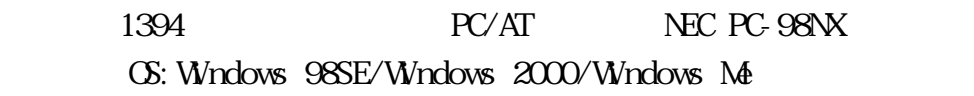

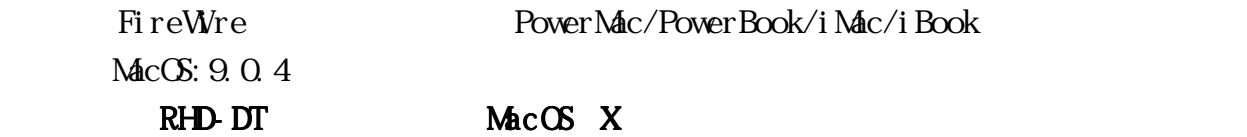

 $1 - 3$ .

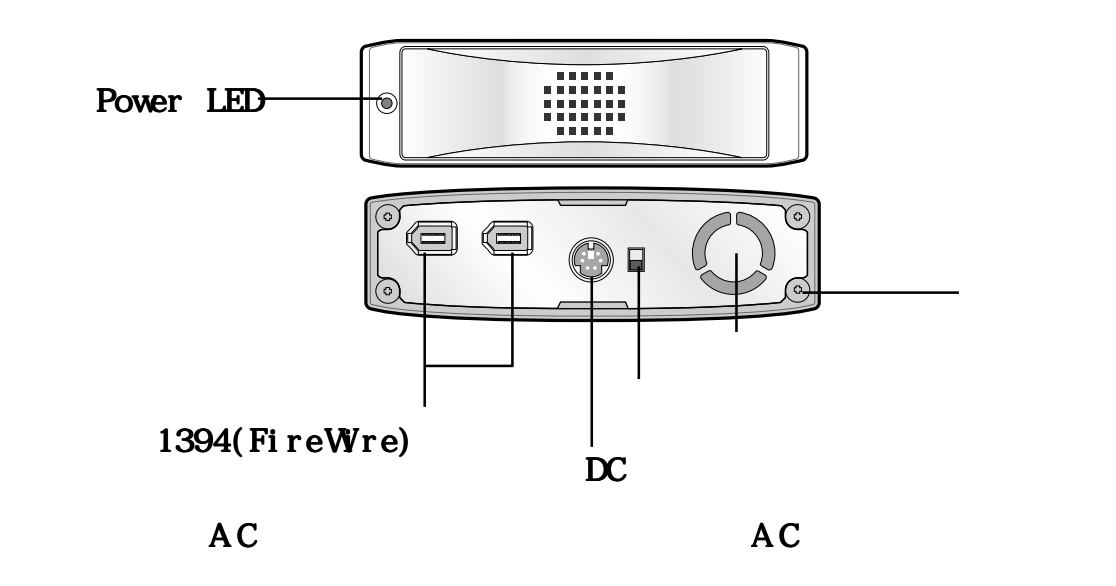

# <span id="page-3-0"></span>2. RHD-DT

 $R$ HD-DT

### 2-1. RHD-DT

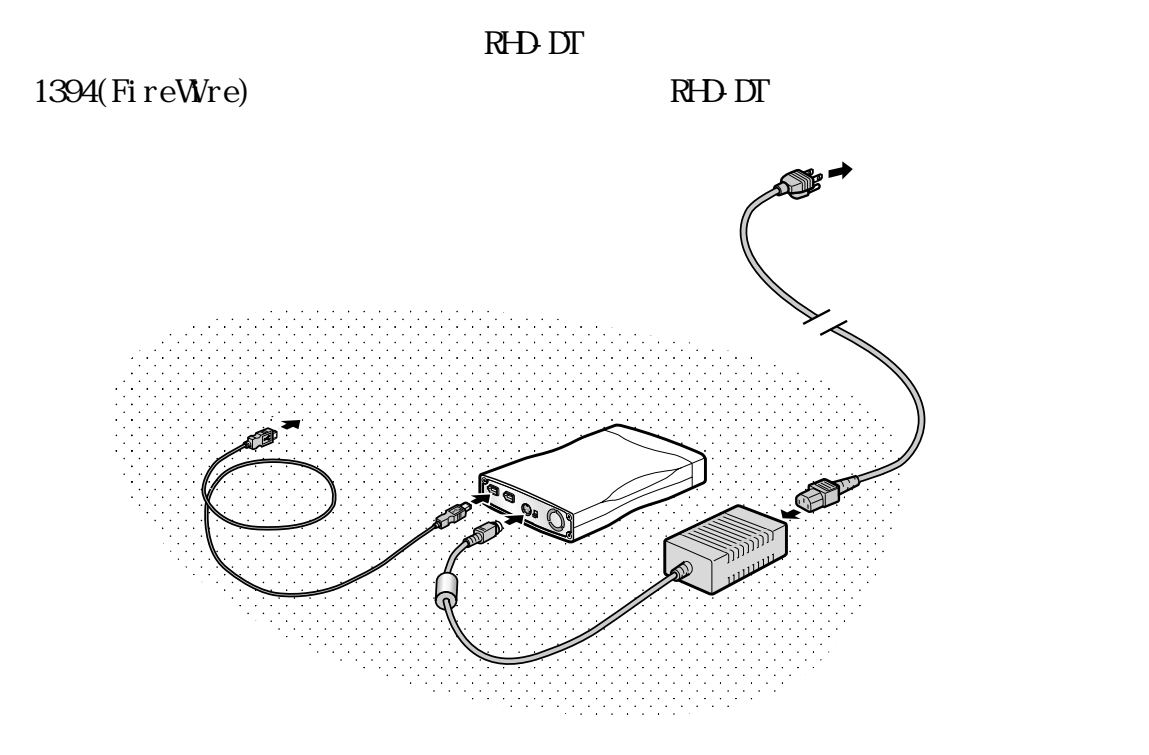

 $1-3.$ 

AC AC <sub>P</sub>

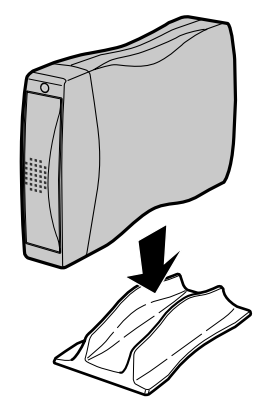

### <span id="page-4-0"></span>2-2. Windows

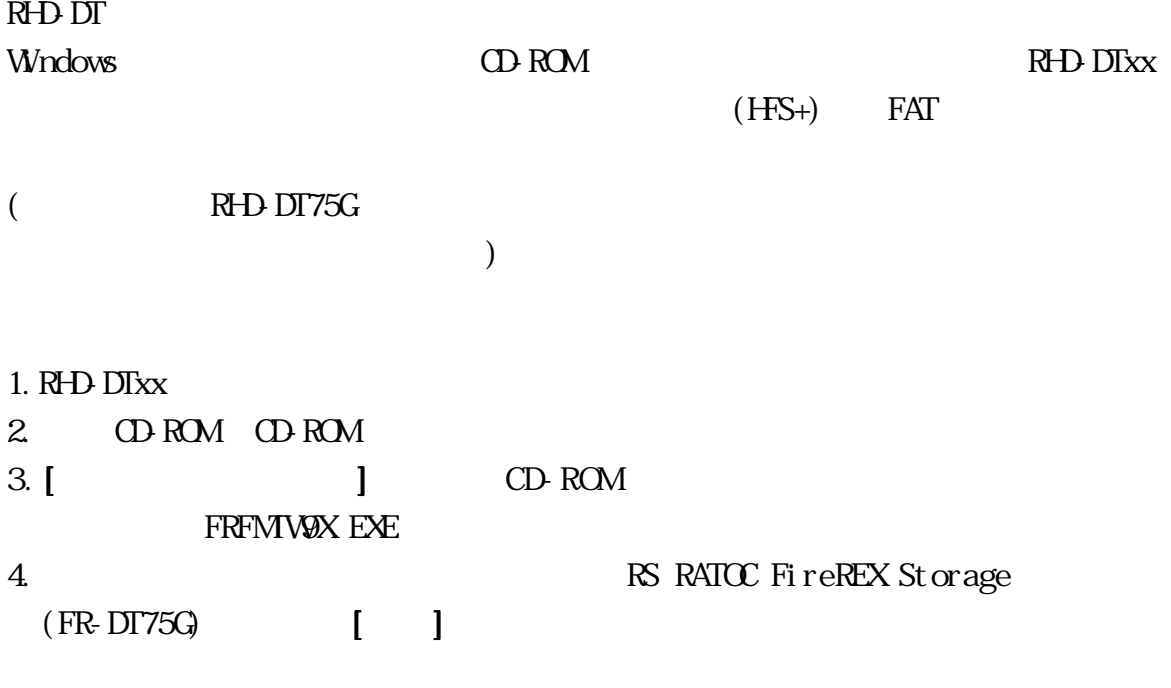

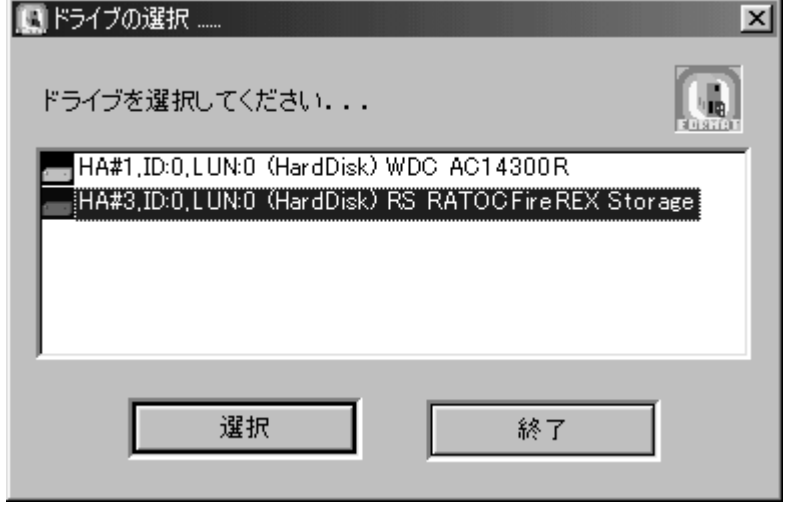

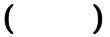

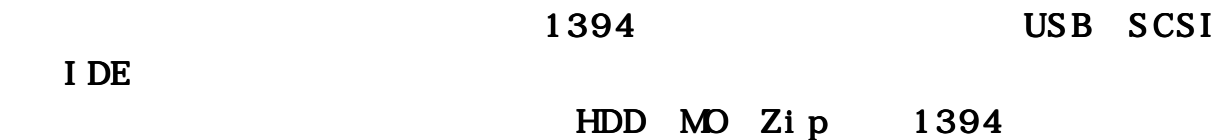

 $CD-R$   $CD-RW$  DVD-RAM

Windows 98SE Windows Me

 $5.$  $\sim$  100  $\,$  ] and  $\,$  100  $\,$  100  $\,$  100  $\,$  100  $\,$  100  $\,$  100  $\,$  100  $\,$  100  $\,$  100  $\,$  100  $\,$  100  $\,$  100  $\,$  100  $\,$  100  $\,$  100  $\,$  100  $\,$  100  $\,$  100  $\,$  100  $\,$  100  $\,$  100  $\,$  100  $\,$ ■フォーマットユーティリティ  $\vert x \vert$ 7x00 公理(E) オプラン(D) 区面作成(2)。 ireREX StorageREVT 99900MIEQ - $SCSIID:0$  $LUN:0$ 他のドライブを遅択(S) .. 887 MByte フォーマットタイプ:IBM-PC/AT FDISK 形式 VolumeLabel FileSystem Size(MB) StartCylinder EndCylind unitricem 733048 Partition No.<br>K(00 > May **MI** 1 H 処理を選択してください。 6. IBM-PC/AT FDISK  $\blacksquare$  $($   $)$ 

 $SCSI$  1394 HDD MO Zip

 $1394$ 

その場合には、 その場合には、[ 物理フォーマットも行う 物理フォーマットも行う] のチェックを外してください。 のチェックを外してください。のチェックを外してください。RHD-DT

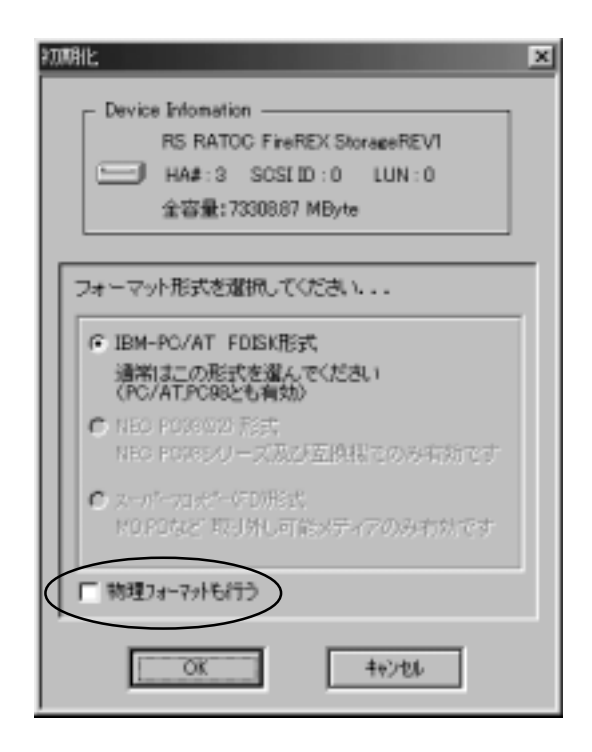

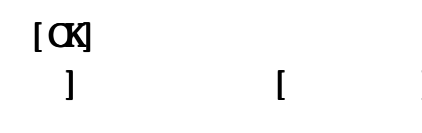

 $\overline{C}$ 

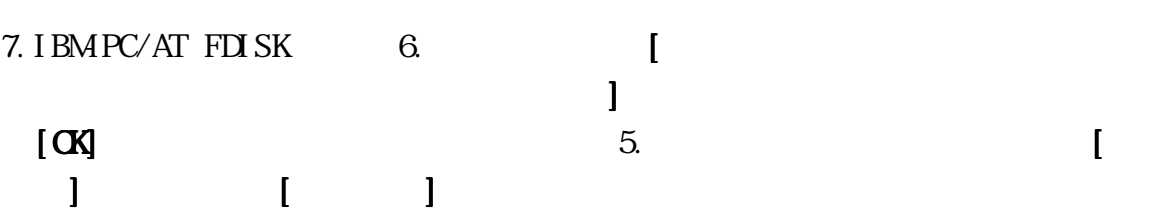

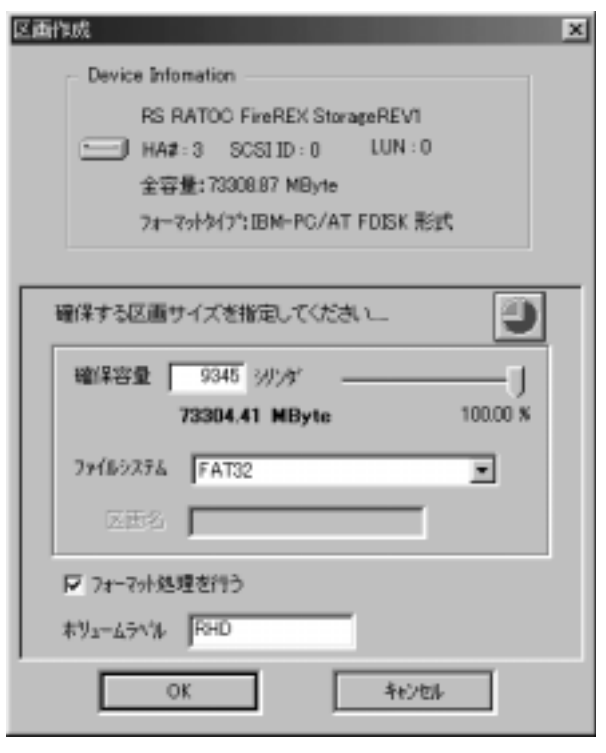

 $8.$ 

 $3$ 

#### $[$  J HD RHD-DT  $]$

マイエンピュータ  $\Box$  $\times$ 移動(G) お気に入り(G) ヘルプ(H) ファイル(E) 編集(E) 表示(V) 胆  $\frac{1}{20000}$ 鹿 흱 高 5<br>脚付け 元に戻す 式地 蓋 ÷ アドレス() ヨイエビュータ × E ÷ 旦  $\equiv$  $\overline{\omega}$ 35 127 FD  $1000$ マイ コンピュ  $-\frac{b}{2}$ G Ã 功徳み フツンタ œ  $(D<sub>c</sub>)$ ローカル ディスク ò 合計サイズ : 28.6<br>GB Web フォルダ 97.0 タイヤルT<br>- ネットワー Ξ □ 体田時補 460 空行 의 74 1/t's-9

#### Windows 98 SE

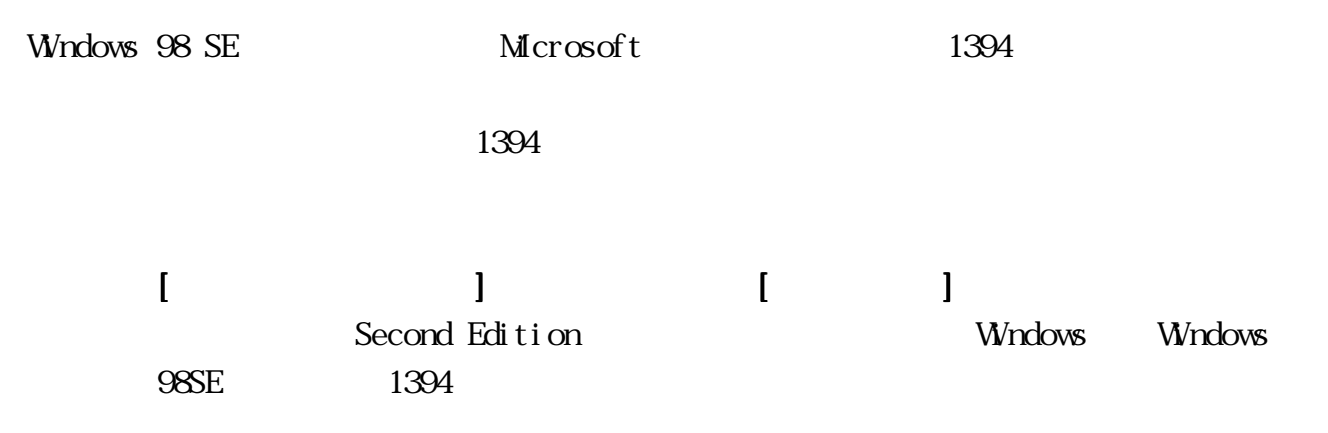

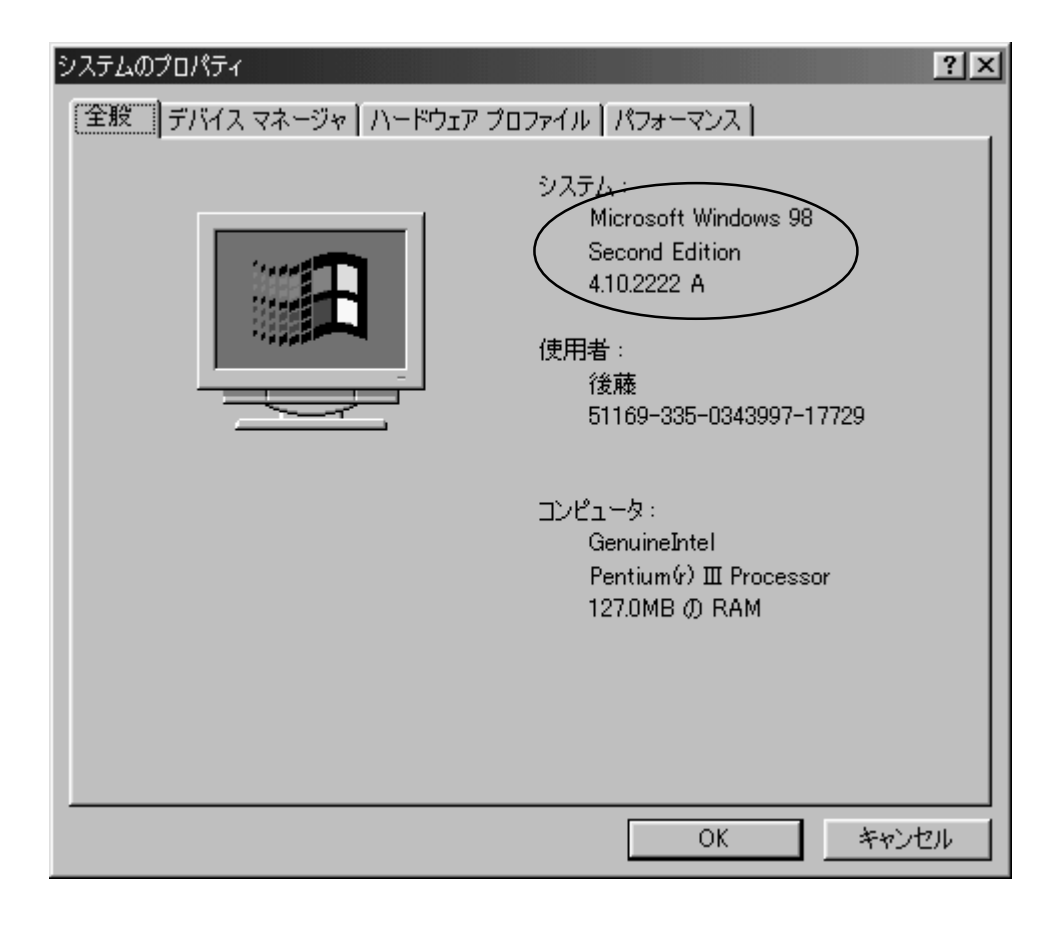

#### Windows Update

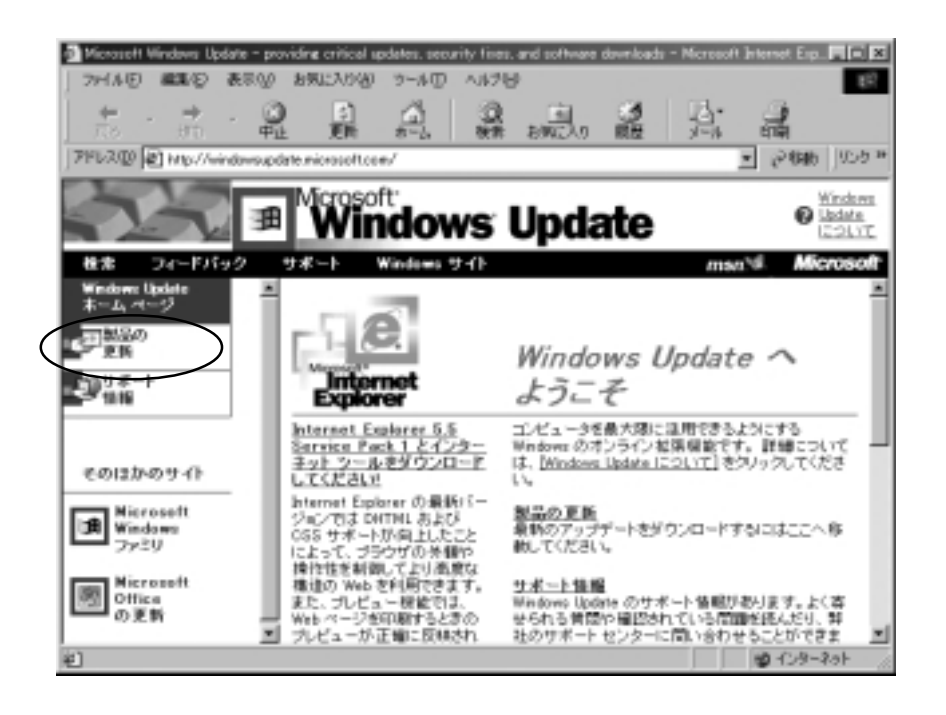

 $1394$ 

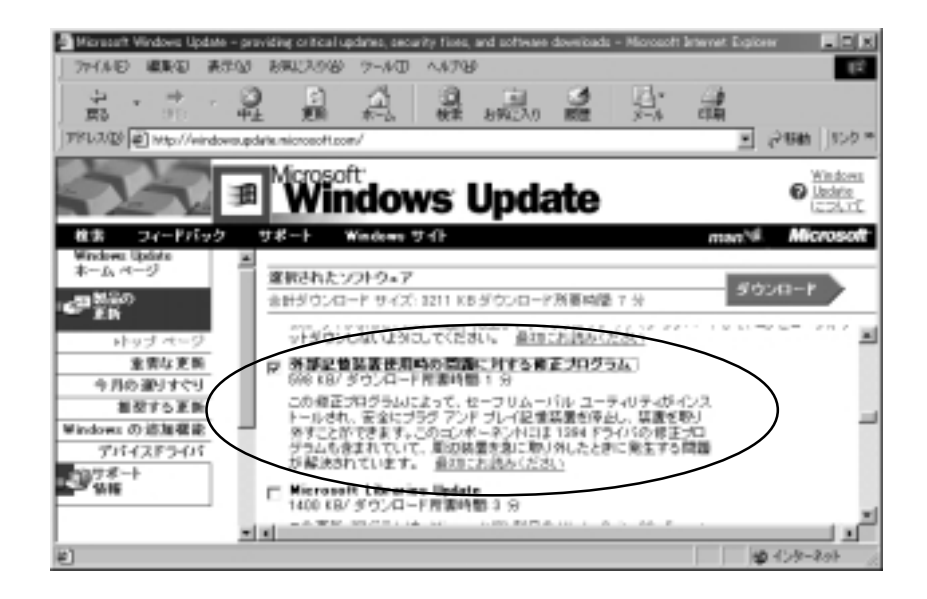

### <span id="page-9-0"></span> $2-3$ . Macintosh

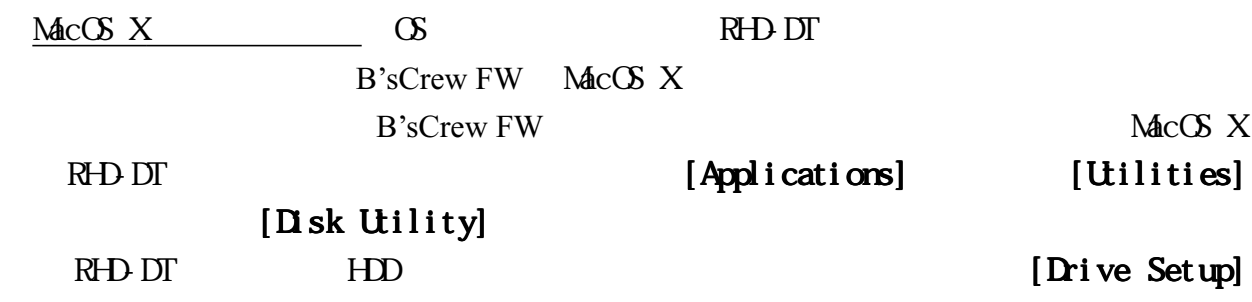

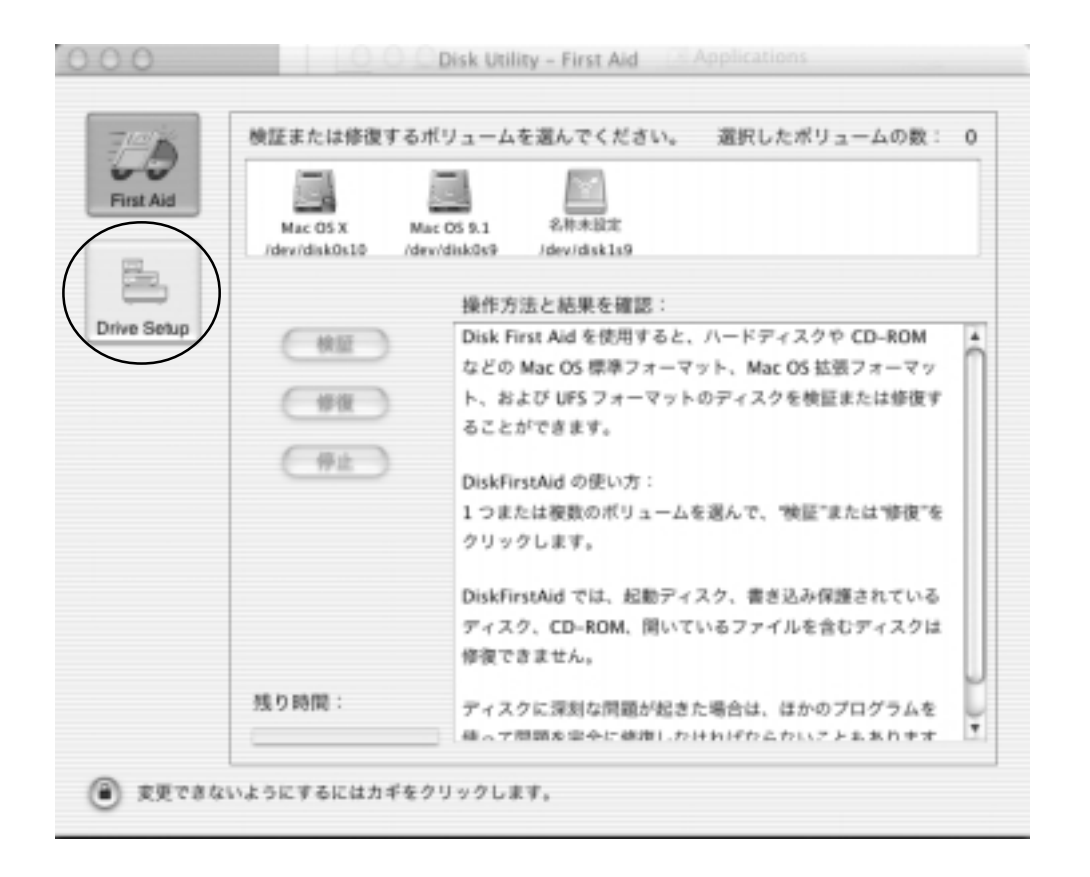

#### $(\mathop{\hbox{\rm FR-HD}}\nolimits\hbox{\hspace{1cm}})$ RS RATOC Systems, Inc.

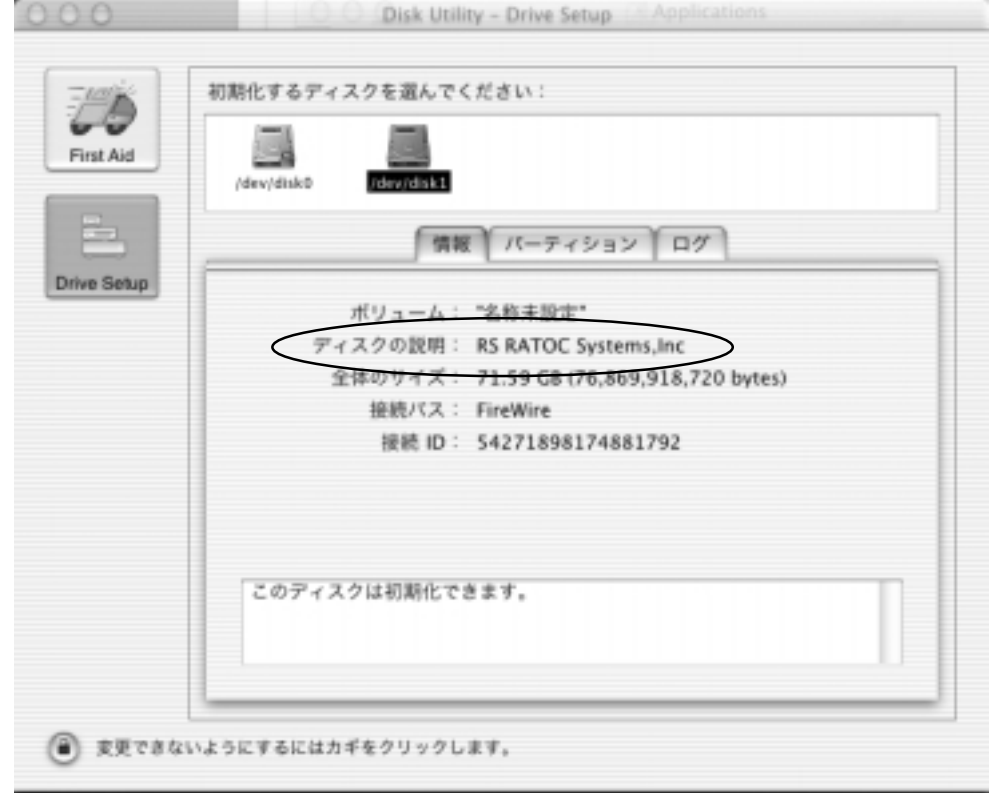

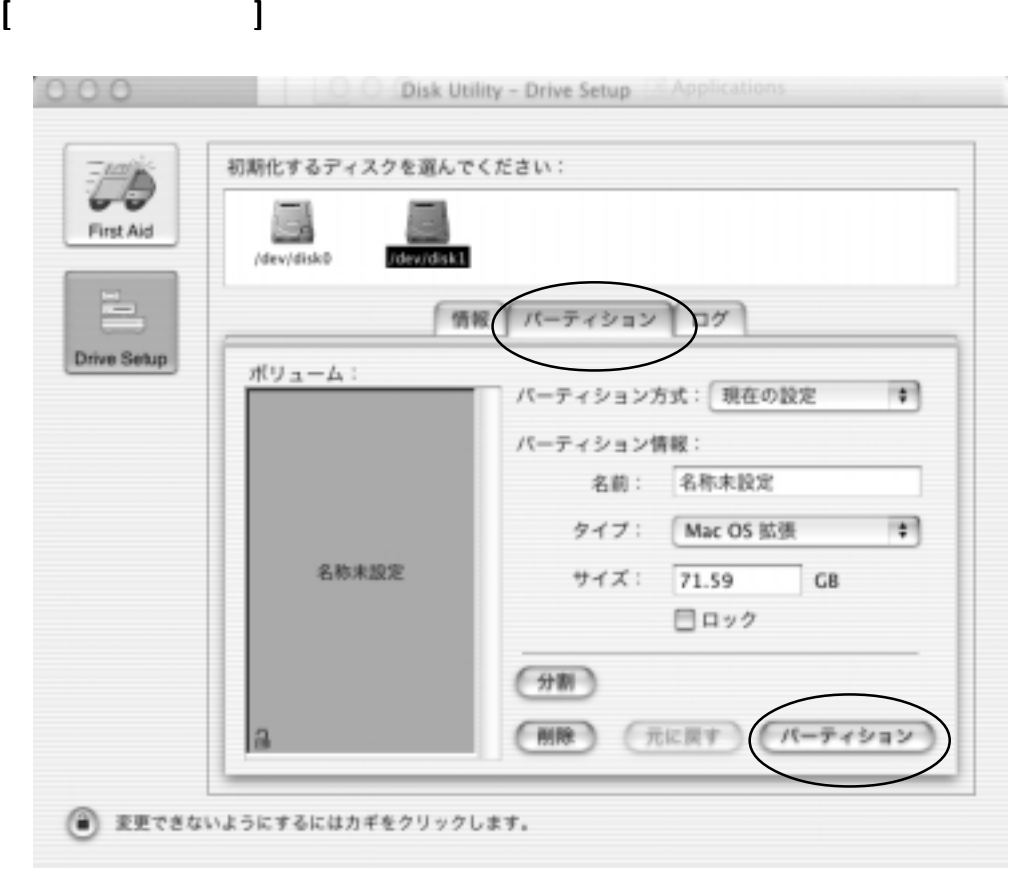

[パーティション パーティション パーティション]タブをクリックし、各項目の設定を行い、 ]

B'sCrew FW

 $MacOS$  9.1 RHD-DT MacOS 9.1 RHD-DT **B**'sCrew FW

**B'sCrew FW** 

(D ROM [B'sCrew FW Installer]

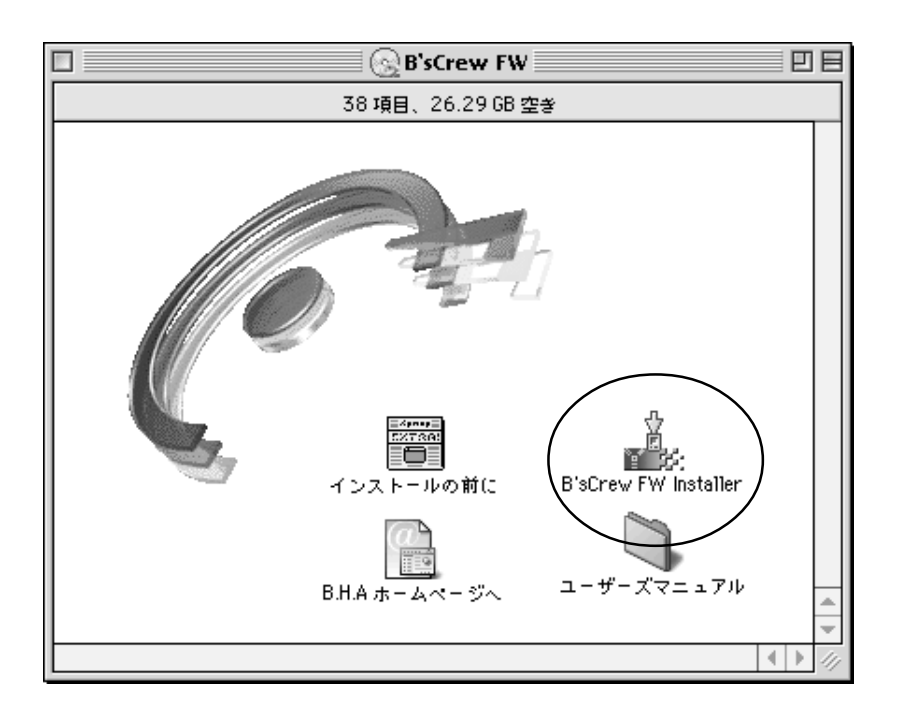

B'sCrew FW RHD-DT

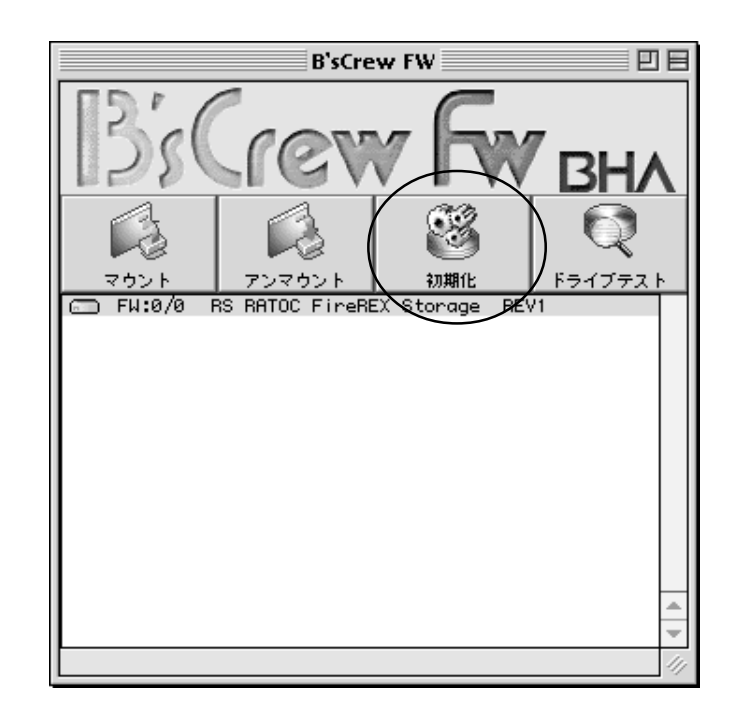

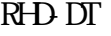

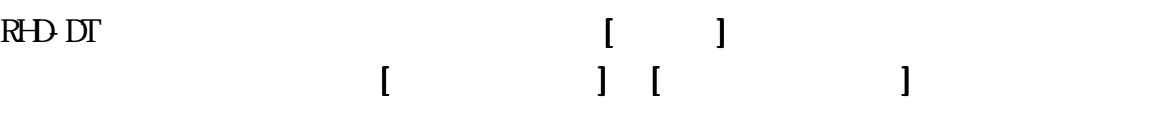

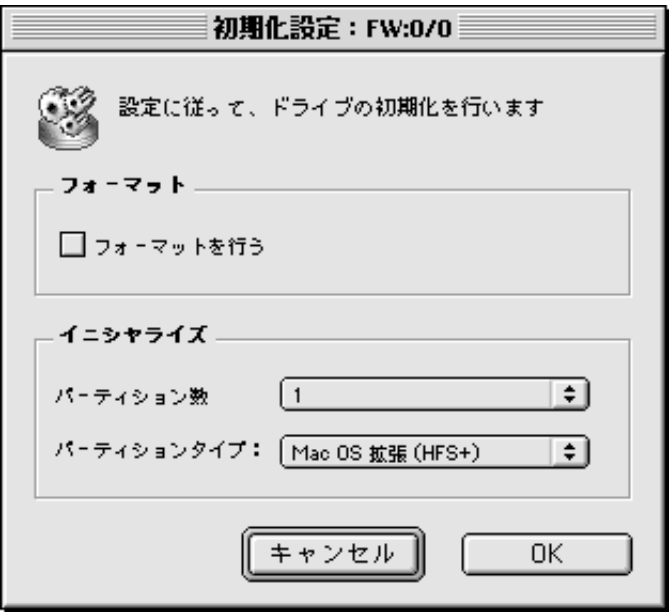

#### $MacOS$  9.0.4

■インターネットゾーン

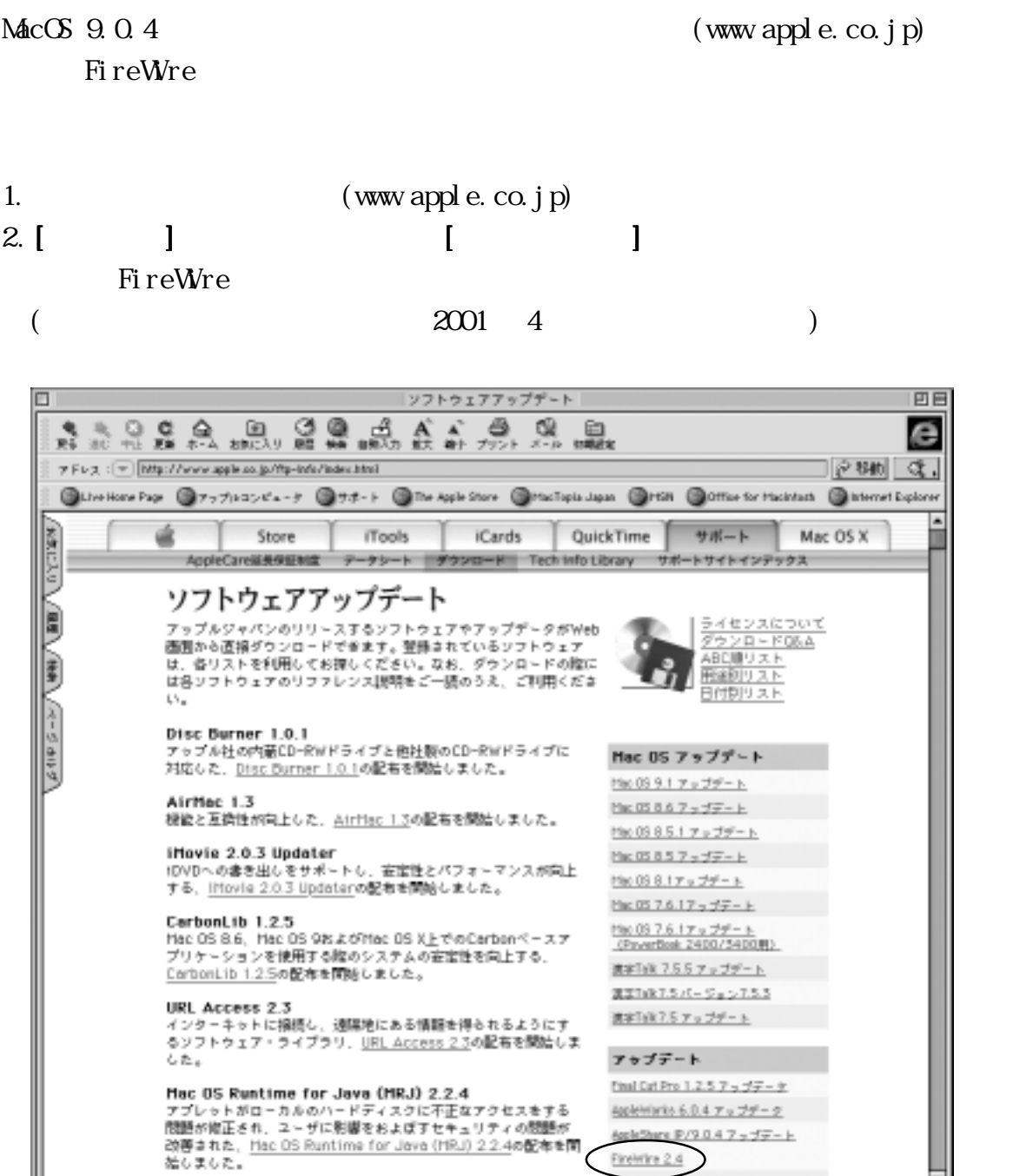

 $e4e7$ FireWire 2.4 Calertains 3.0.1

Download from Www.Somanuals.com. All Manuals Search And Download.

### <span id="page-14-0"></span>3-1. PC RHD-DT

 $1.$ 

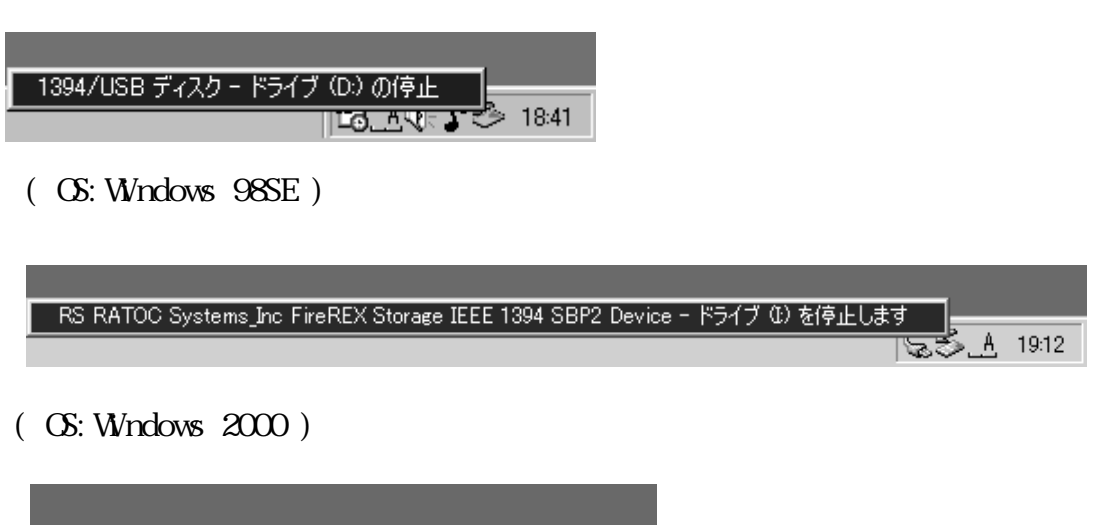

 $R$ HD-DT PC  $\sim$ 

- IEEE 1394 ディスク - ドライブ (E:) の停止 

( OS:Windows Me )

2.  $\left[ \begin{array}{c} \n\text{CX} \n\end{array} \right]$ 

3-2. Macintosh RHD-DT

1. RHD DT 2. RHD-DT Macintosh

# <span id="page-15-0"></span>4.

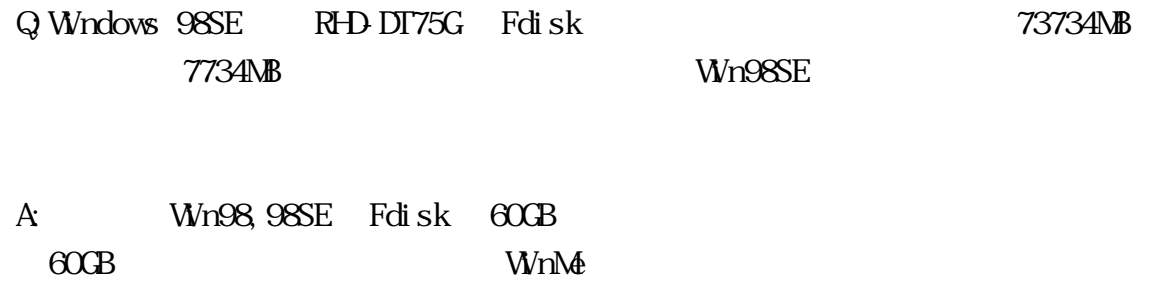

<span id="page-16-0"></span>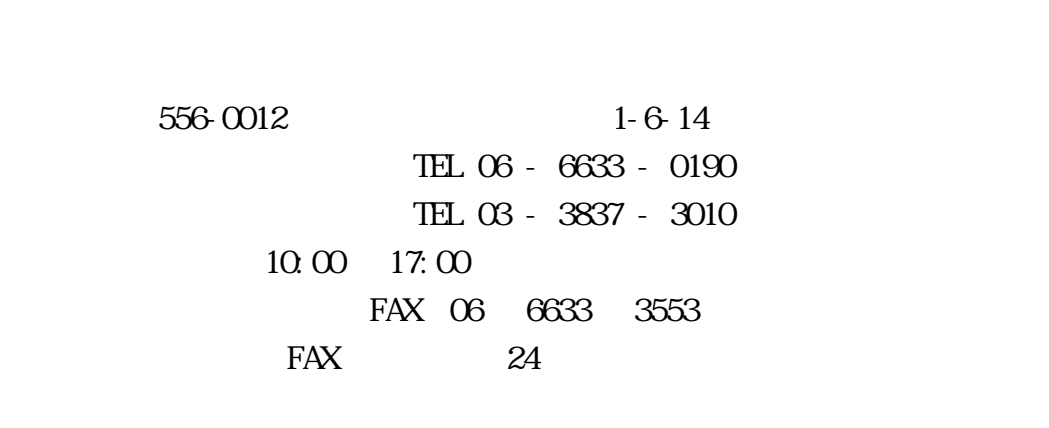

http://www.ratocsystems.com/

<span id="page-17-0"></span> $:3.5$ : 1394(FireWre) 6 x 2 :100,200,400Mbps :75GB :7,200rpm :128mm(W)x220mm(L)x32mm(H)  $: 998g($ : AC 100-240V 47- $63Hz$ : 11. 5WMax.)

Windows the three states  $\mathcal{N}$  is a state of the three states  $\mathcal{N}$  is a state of the three states  $\mathcal{N}$  is a state of the three states  $\mathcal{N}$  is a state of the three states  $\mathcal{N}$  is a state of the three stat Macintosh MacOS

<span id="page-18-0"></span><sub>この</sub><br>この中で

the contract of the contract of the contract of the contract of the contract of the contract of the contract of the contract of the contract of the contract of the contract of the contract of the contract of the contract o

 $R$ EX" $\overline{R}$ 

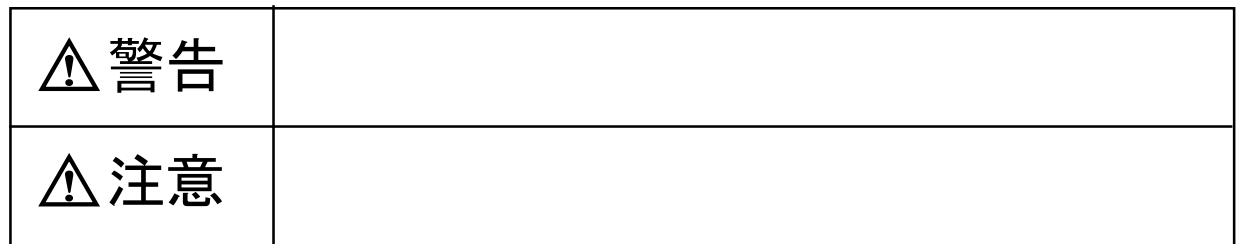

△警告

## △注意

 $R$ HD-DT- $R$ 

Free Manuals Download Website [http://myh66.com](http://myh66.com/) [http://usermanuals.us](http://usermanuals.us/) [http://www.somanuals.com](http://www.somanuals.com/) [http://www.4manuals.cc](http://www.4manuals.cc/) [http://www.manual-lib.com](http://www.manual-lib.com/) [http://www.404manual.com](http://www.404manual.com/) [http://www.luxmanual.com](http://www.luxmanual.com/) [http://aubethermostatmanual.com](http://aubethermostatmanual.com/) Golf course search by state [http://golfingnear.com](http://www.golfingnear.com/)

Email search by domain

[http://emailbydomain.com](http://emailbydomain.com/) Auto manuals search

[http://auto.somanuals.com](http://auto.somanuals.com/) TV manuals search

[http://tv.somanuals.com](http://tv.somanuals.com/)